# **ECE 463/663: Test #2**

Take-Home. Open-Book, Open-Notes, Open-Internet. Please work alone. Due March 25th.

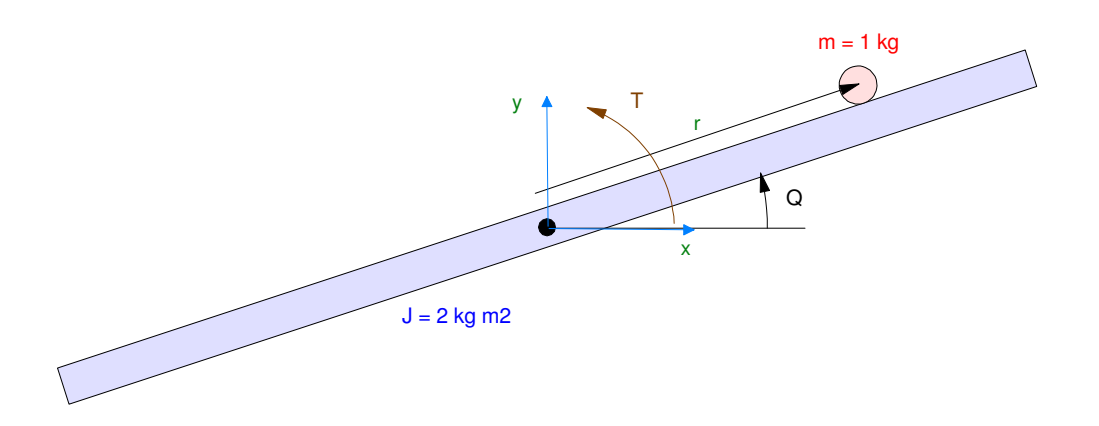

### Ball and Beam from homework #4

Use the dynamics for a ball and beam system from previous homework sets

- mass of ball =  $0.9 1.1$ kg (1kg nominal)
- $\cdot$  inertia of beam = 2 kg m2
- Closed-Loop System's  $2\%$  Settling Time = 6 seconds

A-Level (max score =  $100\%$ ): Design a feedback control law to

Track a constant and sinusoidal set-point, R

 $R = a + b \sin(t)$ 

Reject a constant and sinusoidal disturbance

 $\eta = c + d \sin (t + \phi)$ 

While only measuring the ball position (r) (meaning you need to use a full-order observer)

#### **B-Level (max score = 90%): Design a feedback control law to**

**Track a constant set-point**

$$
R = a
$$

**Reject a constant disturbance**

 $\eta = c$ 

**While only measuring the ball position (r) (meaning you need to use a full-order observer)**

C-Level (max score  $= 80\%$ ): Same as B-level but assume all states are measured (so there is no need for a full-order observer)

Problem 1) Give a block-diagram and state-space model for the

- Plant
- Servo Compensator,
- Full-order observer (A and B level), and
- Disturbance estimator (A and B level)

Problem 2) Using the linear model, design

- A feedback control law to meet the requirements.
- A full-order observer to estimate the states and disturbances (A and B level)

Problem 3) Using the linear model, determine the response to

- A step input  $(R = 1)$
- A step disturbance  $(n = 1)$
- A sinuosidal setpoint  $(R = sin(t)$  A level only)
- A sinusoidal disturbance  $(n = sin(t))$ . A level only

Problem 4) Modify the non-linear simularion and determine (and plot) the step response  $(R = 1)$  for

- $\cdot$  m = 1.0kg (nominal)
- $\cdot$  m = 0.9kg
- $\cdot$  m = 11kg

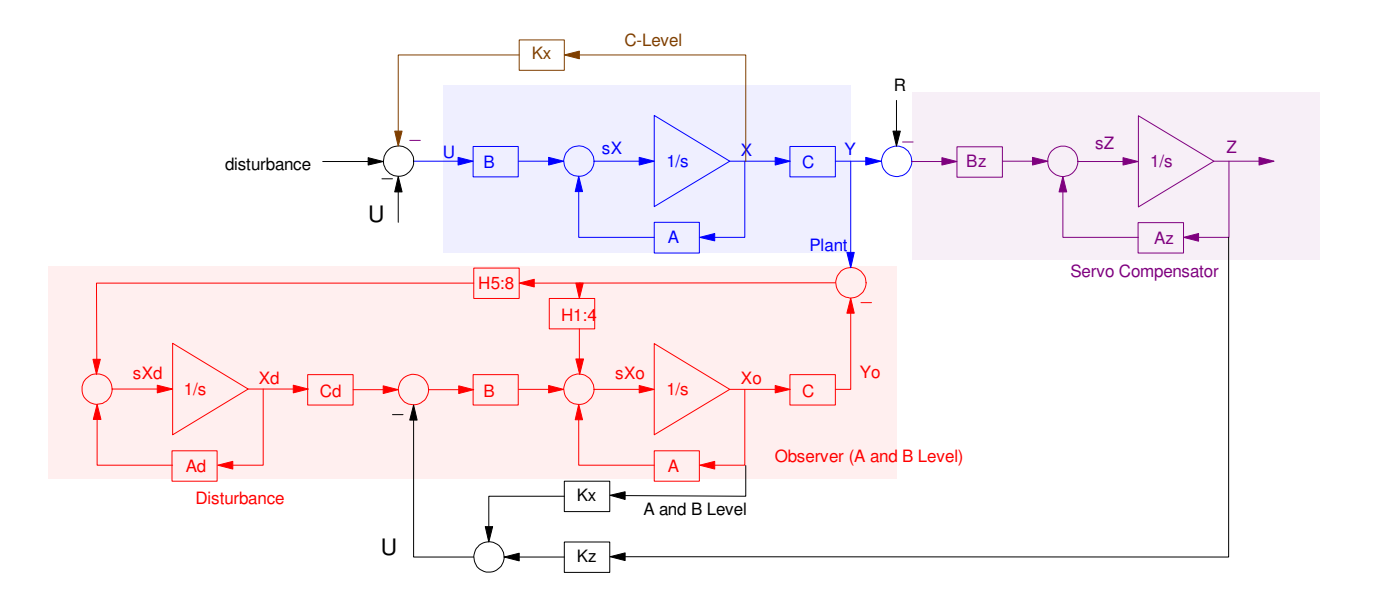

## **B-Level**

Block Diagram

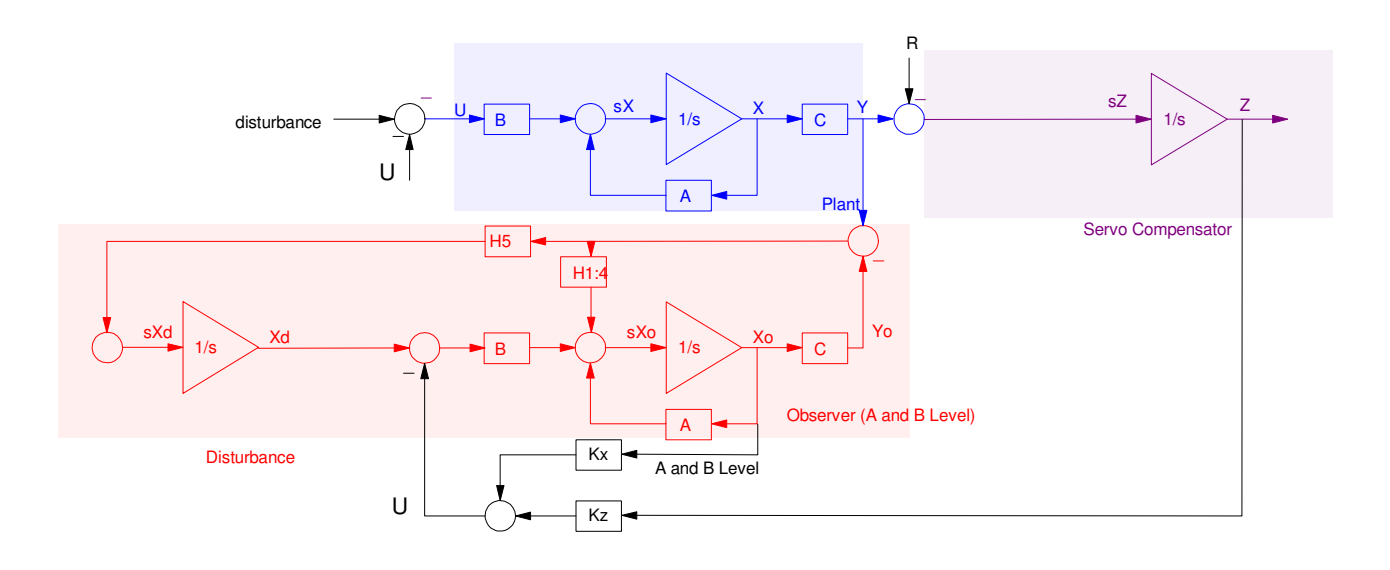

System Matricies

$$
\begin{bmatrix} sX \\ sZ \\ sX_o \\ sX_d \end{bmatrix} = \begin{bmatrix} A & -BK_z & -BK_x & 0 \\ C & 0 & 0 & 0 \\ H_{1:4}C & 0 & A-BK_x-H_{1:4}C & B \\ H_5C & 0 & -H_5C & 0 \end{bmatrix} \begin{bmatrix} X \\ Z \\ X_o \\ X_d \end{bmatrix} + \begin{bmatrix} B \\ 0 \\ 0 \\ 0 \end{bmatrix} d + \begin{bmatrix} 0 \\ -B_z \\ 0 \\ 0 \end{bmatrix} R
$$

Step 1: Design the feedback control law.

Use superposition to find the feedback gains.

Create the augmented system (plant & servo)

$$
\begin{bmatrix} sx \\ sZ \end{bmatrix} = \begin{bmatrix} A & 0 \\ C & 0 \end{bmatrix} \begin{bmatrix} X \\ Z \end{bmatrix} + \begin{bmatrix} B \\ 0 \end{bmatrix} U
$$

$$
Y = \begin{bmatrix} C & 0 \end{bmatrix} \begin{bmatrix} X \\ Z \end{bmatrix}
$$

```
A = [0, 0, 1, 0; 0, 0, 0, 1; 0, -7, 0, 0; -3.27, 0, 0, 0]B = [0; 0; 0; 0.33]C = [1, 0, 0, 0]A5 = [A, zeros(4, 1), C, 0]B5 = [B; 0]K5 = ppl(A5, B5, [-1, -2, -2.1, -2.2, -2.3])B5r = [zeros(4, 1) ; -1];C5 = [C, 0];D5 = [0];C5xq = [1, 0, 0, 0, 0; 0; 0, 1, 0, 0, 0];DSxq = zeros(2, 1);t = [0:0.01:20]';
X0 = zeros(5, 1);R = 0*t + 1;y = step3(A5-B5*K5, B5r, C5xq, D5xq, t, X0, R);plot(t,y);
title('Step Response of Servo Controller');
```
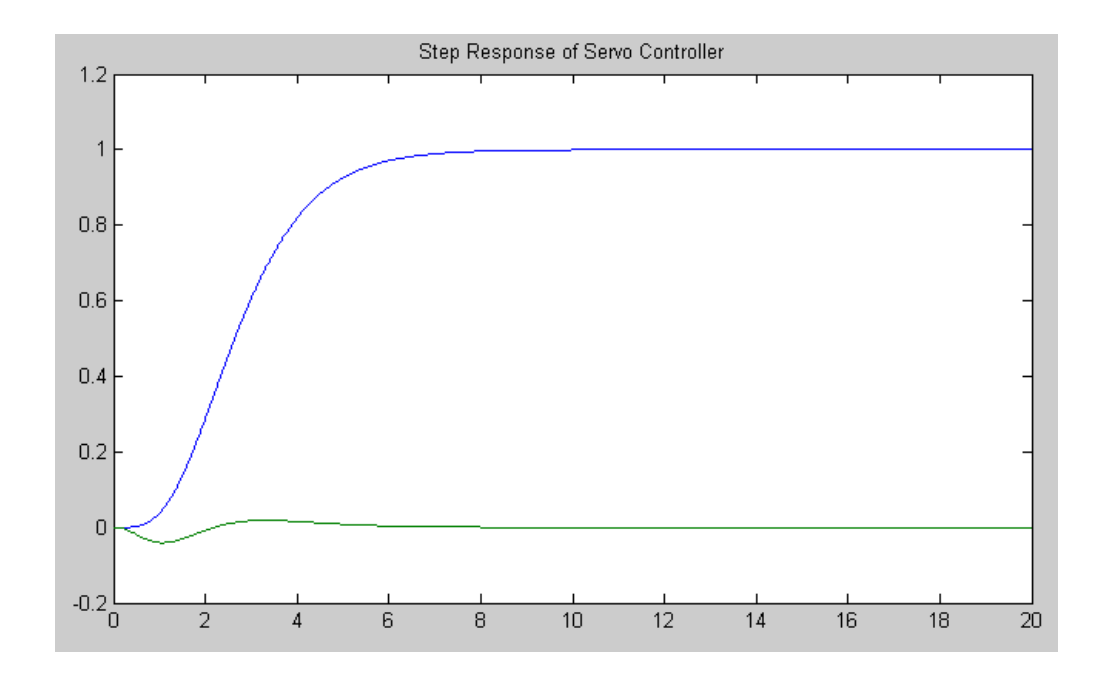

Step 2: Design a full-order observer for the augmented plant (plant + disturbance)

$$
\begin{bmatrix}\nSX \\
S X_d\n\end{bmatrix} = \begin{bmatrix}\nA & B \\
0 & 0\n\end{bmatrix} \begin{bmatrix}\nX \\
X_d\n\end{bmatrix} + \begin{bmatrix}\nB \\
0\n\end{bmatrix} U
$$
\n
$$
Y = \begin{bmatrix}\nC & 0\n\end{bmatrix} \begin{bmatrix}\nX \\
X_d\n\end{bmatrix}
$$
\n
$$
A \circ = \begin{bmatrix}\nA, B, Z \text{ eros}(1, 4), 0\n\end{bmatrix};
$$
\n
$$
B \circ = \begin{bmatrix}\nB, 0 \\
B, 0\n\end{bmatrix};
$$
\n
$$
C \circ = \begin{bmatrix}\nC, 0 \\
C, 0\n\end{bmatrix};
$$
\n
$$
D \circ = 0;
$$
\n
$$
H = \text{ppl} (A \circ', C \circ', [-3, -3.1, -3.2, -3.3, -3.4])'
$$

Putting it all together  $\sim$ 

$$
\begin{bmatrix} sX \\ sZ \\ sX_o \\ sX_d \end{bmatrix} = \begin{bmatrix} A & -BK_z & -BK_x & 0 \\ C & 0 & 0 & 0 \\ H_{1:4}C & -BK_z & A - BK_x - H_{1:4}C & B \\ H_5C & 0 & -H_5C & 0 \end{bmatrix} \begin{bmatrix} X \\ Z \\ X_o \\ X_d \end{bmatrix} + \begin{bmatrix} B \\ 0 \\ 0 \\ 0 \end{bmatrix} d + \begin{bmatrix} 0 \\ -B_z \\ 0 \\ 0 \end{bmatrix} R
$$

 $\sim$ 

```
Kx = K5(1:4);Kz = K5(5);
A10 = [ A, -B*Kz, -B*Kx, zeros(4,1) ;
         C, 0, zeros(1, 4), 0;\texttt{H(1:4)}\star\texttt{C, -B}\star\texttt{Kz, A-B}\star\texttt{Kx-H(1:4)}\star\texttt{C, B ;}H(5) *C, 0, -H(5) *C, 0];
B10 = [zeros(4,1) ; -1 ; zeros(4,1) ; 0];
C10 = [ 1,0,0,0,0,0,0,0,0,0 ; 
          0,1,0,0,0,0,0,0,0,0 ; 
          0,0,0,0,0,1,0,0,0,0 ;
          0,0,0,0,0,0,1,0,0,0 ];
D10 = zeros(4, 1);X0 = [zeros(5, 1); 0.1*ones(5, 1)];R = 0*t + 1;y = step3(A10, B10, C10, D10, t, X0, R);
subplot(121)
plot(t,y)
title('R = 1, d = 0');
B10 = [B ; zeros(6,1)];y = step3(A10, B10, C10, D10, t, X0, R);
subplot(122)
plot(t,y)
title('R = 0, d = 1');
```
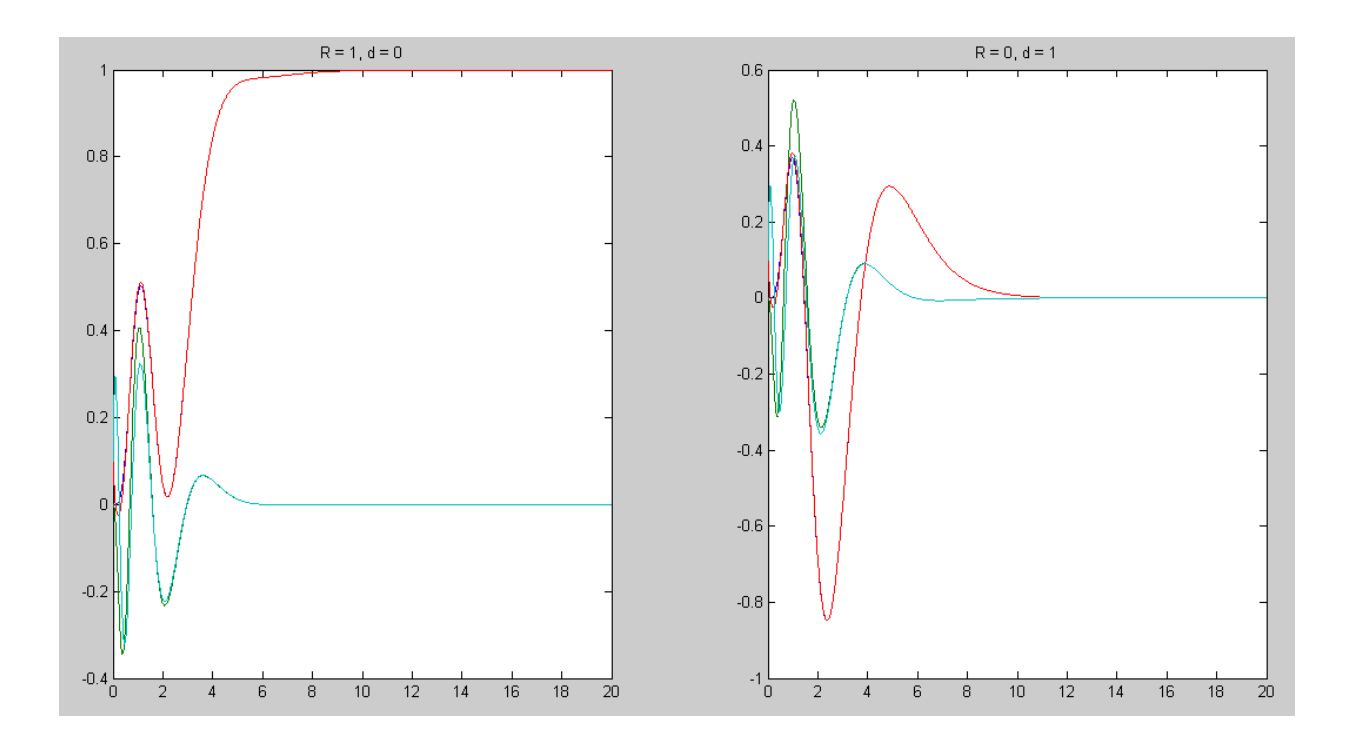

Response to  $R = 1$  (left) and  $d = 1$  (right)

#### Nonlinear Simulation

```
% Ball & Beam System
% Sp 19 Version
% Test #2
m = 1kg% J = 2 kg m^2
A = [0, 0, 1, 0; 0, 0, 0, 1; 0, -7, 0, 0; -3.27, 0, 0, 0]B = [0; 0; 0; 0.33]C = [1, 0, 0, 0]A5 = [A, zeros(4,1) ; C, 0]B5 = [B; 0]K5 = ppl(A5, B5, [-1, -2, -2.1, -2.2, -2.3])
Kx = K5(1:4);Kz = K5(5);
X = zeros(4,1);Z = 0;dt = 0.01;t = 0;% Observer
Ad = 0;Cd = 1;Ao = [A, B * Cd; zeros(1, 4), Ad];Bo = [B; 0];Co = [C, 0];Do = 0;H = ppl(Ao', Co', [-3, -3.1, -3.2, -3.3, -3.4])'Xo = zeros(5,1);Ref = 0;y = [];
while (t < 50)Ref = 1 + 0.1*sign(sin(0.2*t)); if(t<10)
   U = - Kx \cdot X - Kz \cdot Z; else
    U = - [Kx, 0] * X0 - Kz * Z; end
  dX = BeamDynamics(X, U);
 dZ = Az * Z + Bz * (C * X - Ref); % 5th order observer
 dXo = Ao*Xo + Bo*U - H*(Co*Xo - C*X);X = X + dX * dt;Xo = Xo + dXo * dt;Z = Z + dZ * dt;if(t>10)
  y = [y; \text{Ref}, X(1), Xo(1)]; end
 t = t + dt; %BeamDisplay(X, Xo, Ref);
  end
t = [1:length(y)]' * dt;plot(t, y);
xlabel('Time (seconds)');
ylabel('Ball Position');
```
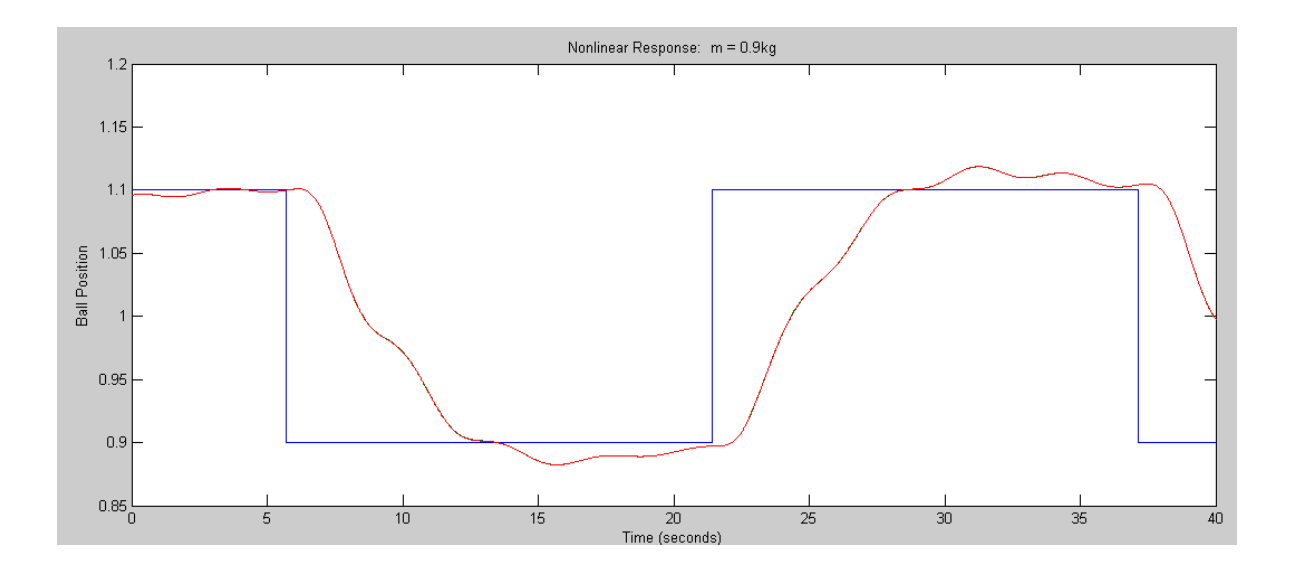

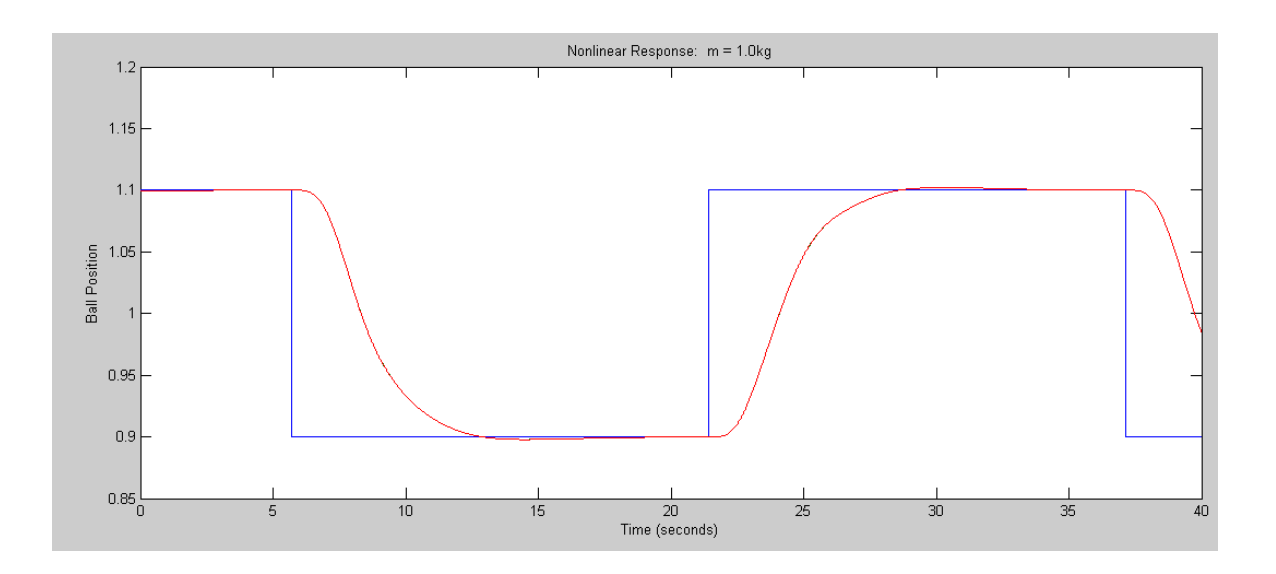

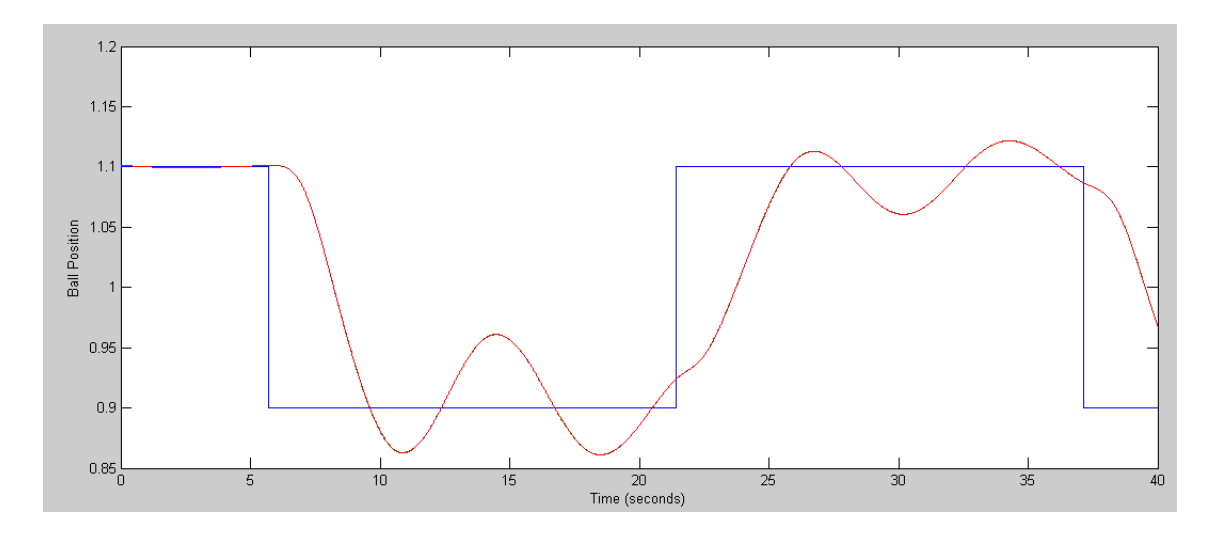